## **Winrar Crack PORTABLE Free Download 32 Bitl**

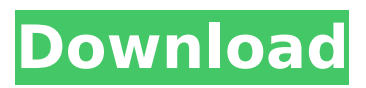

Download WinRAR. If you don't know what you are looking for, then you are probably looking for this version of WinRAR 64 bit: RAR for Android. WinRAR is an application that has been developed to compress files into various archives, as well as to organize your archive on your device. You can easily decompress RAR archive on your computer with Windows, Mac OS, Linux operating systems. The application also has additional functions for working with RAR archives. The program includes: a built-in archiver, work with archives ZIP, ARJ, LZH, GZip, TAR, UUE, ISO, BZIP2, JAR, AMZN, and the ability to unpack them.

## **Winrar Crack Free Download 32 Bitl**

Q: How do you configure an input in an entity bean? I have a number input (called count), with a default value of 15. I don't want the user to be able to change that, so I used a custom form control in one of my projects. Here's the relevant portion of the form bean: public class MainFormBean { private Count

count; public Count getCount() { return count; } public void setCount(Count count) {

this.count = count;  $}$ 

@Property(editable=false, required=true, value="#{page['count']}") public Number getCountNumber() { return count.getCount(); } public void setCountNumber(Number count) { this.count.setCount(count); } } This works fine. My problem is that when I try to add a relation to the entity bean, I'm not sure how to

configure the association in the managed bean. For example, I want to set the count of the entity bean for a certain customer so that each customer can have a different count. My first guess was to create a setter method like setCountCustomer(), but I get an error in the managed bean: setCountCustomer is not allowed. I also tried the above method directly in the MainFormBean class, but it failed. I'm not sure how I'm supposed to configure the input in the entity bean. Can someone please shed some light on this for me? A: I've run into this issue before, specifically with a one-to-one bidirectional association, which behaves like a one-way association in terms of the managed

## bean. If you're stuck with the bidirectional association, you can implement a custom converter. @ManagedBean @Converter("customConverter") public class MainFormBean { //... } c6a93da74d

[https://www.payrollsolutionexperts.com/wp](https://www.payrollsolutionexperts.com/wp-content/uploads/2022/10/Ciel_Autoentrepreneur_Premium_2013_Crack_TOP.pdf)[content/uploads/2022/10/Ciel\\_Autoentrepreneur\\_Premium\\_2013\\_Crack\\_TOP.pdf](https://www.payrollsolutionexperts.com/wp-content/uploads/2022/10/Ciel_Autoentrepreneur_Premium_2013_Crack_TOP.pdf) [https://www.sozpaed.work/wp](https://www.sozpaed.work/wp-content/uploads/2022/10/DigiDNA_IMazing_286_Patch__121_MB_TOP.pdf)[content/uploads/2022/10/DigiDNA\\_IMazing\\_286\\_Patch\\_\\_121\\_MB\\_TOP.pdf](https://www.sozpaed.work/wp-content/uploads/2022/10/DigiDNA_IMazing_286_Patch__121_MB_TOP.pdf) <https://educationnews.co.ke/advert/raptor-3-wordlist-tool-fix-download/> [http://increate.net/rowdy-rathore-2-hindi-720p-download-\\_hot\\_/](http://increate.net/rowdy-rathore-2-hindi-720p-download-_hot_/) <https://6v9x.com/bonetown-111-update-and-nocd-crack-top/> [https://www.planetneurodivergent.com/wp](https://www.planetneurodivergent.com/wp-content/uploads/2022/10/the_Meeruthiya_Gangsters_full_movie_1080p_hd.pdf)[content/uploads/2022/10/the\\_Meeruthiya\\_Gangsters\\_full\\_movie\\_1080p\\_hd.pdf](https://www.planetneurodivergent.com/wp-content/uploads/2022/10/the_Meeruthiya_Gangsters_full_movie_1080p_hd.pdf) [https://soepinaobasta.com/wp](https://soepinaobasta.com/wp-content/uploads/2022/10/Mathworks_Matlab_R2016b_WiN_ISO_Free_Download_BETTER.pdf)[content/uploads/2022/10/Mathworks\\_Matlab\\_R2016b\\_WiN\\_ISO\\_Free\\_Download\\_BETTER.pdf](https://soepinaobasta.com/wp-content/uploads/2022/10/Mathworks_Matlab_R2016b_WiN_ISO_Free_Download_BETTER.pdf) <https://lifedreamsorganizer.com/saawan-the-love-season-full-movie-hd-720p-download-free-upd/> <https://www.webcard.irish/reaper-4-unleashed-pdf/> <https://dwfind.org/maxidiag-pro-md801-software-update-download-new/>